### **V.1. Généralités sur les séismes :**

Un séisme ou un tremblement de terre se traduit en surface par des vibrations du sol. Il provient de la fracturation des roches en profondeur. Cette fracturation est due à une grande accumulation d'énergie qui se libère, en créant ou en faisant rejouer des failles, au moment où le seuil de rupture mécanique des roches est atteint.

La croûte terrestre est constituée de plusieurs grandes plaques qui évoluent les unes par rapport aux autres : certaines s'écartent, d'autres convergent, et d'autres coulissent. Environ 90% des séismes sont localisés au voisinage des limites de ces plaques.

Lorsque les contraintes dépassent un certain seuil, une rupture d'équilibre se produit et donne naissance aux ondes sismiques qui se propagent dans toutes les directions et atteignent la surface du sol. Ces mouvements du sol excitent les ouvrages par déplacement de leurs appuis et sont plus ou moins amplifiés dans la structure. Le niveau d'amplification dépend essentiellement de la période de la structure et de la nature du sol. Ce qui implique de bien faire toute une étude pour essayer de mettre en exergue le comportement dynamique de l'ouvrage.

#### **V.2. Introduction :**

 Pour l'évaluation des forces sismiques, on utilise le logiciel **« ETABS V9.7.0»** qui contient différentes méthodes de calcul sismique (Response Spectrum Function; Time History Function…)

Pour notre cas, on a choisie **«** Response Spectrum Function**»** qui est basée sur la méthode dynamique modale spectrale qui prend en compte la réponse de la structure suivant les modes déterminés en se basant sur les hypothèses suivantes:

- Masse supposée concentrée au niveau des nœuds principaux (nœud maître).

- Seul les déplacements horizontaux sont pris en compte.

- Les planchers et les fondations sont considérés rigides dans leur plan.

- Le nombre de mode à prendre en compte est tel que la somme des cœfficients de participation modale soit au moins égale à 90%.

#### **V.3. Modélisation mathématique :**

La modélisation est la recherche d'un modèle simplifié qui nous rapproche le plus possible du comportement réelle de la structure, on est confronté à un problème physique, possédant un nombre de degré de liberté (DDL) infini, qui doit être remplacé par un modèle ayant un nombre de DDL fini, et qui reflète avec une bonne précision les paramètres du système d'origine (la masse, la rigidité et l'amortissement). Vue que le calcul est très laborieux, et étant donné la difficulté et la complexité d'un calcul manuel des efforts internes

(Moments, efforts normaux, etc.) dans les éléments structuraux qui prend énormément de temps sans compté le retard et l'abattement en cas d'erreur de calcul, pour cette raison et vu le développement technologique en matière d'informatique et des différent logiciels on a utilisé le logiciel de calcul « ETABS » pour la modélisation de notre structure

## **V.4. Présentation du logiciel ETABS :**

### **ETABS: (E**xtended **T**hree Dimensional **A**nalyses of **B**uilding **S**ystems)

Est un logiciel de calcul conçu exclusivement pour le calcul des bâtiments basée sur la méthode des éléments finis, offre les performances de technologies d'aujourd'hui, il permet de modéliser facilement et rapidement tous types de bâtiments grâce à une interface graphique unique ce dernier offre la possibilité pour l'analyse statique et dynamique. Ce logiciel permet la prise en compte des propriétés non-linéaires des matériaux, ainsi que le calcul et le dimensionnement des éléments structuraux suivant différentes réglementations.

De plus pour le calcul des bâtiments, ETABS offre un certain avantage grâce à ces diverses fonctions il permet une descente de charge automatique et rapide, un calcul automatique du centre des masses et des rigidités, ainsi que la prise en compte implicite d'une éventuelle excentricité accidentelle

ETABS permet également le transfert de donnée avec d'autres logiciels (*AUTOCAD*, *SAP2000*).

## **V.5. Utilisation de ce programme :**

Le programme ETABS est un logiciel d'analyse statique et dynamique des structures Par la méthode des éléments finis, il offre les performances de technologie d'aujourd'hui, capacité de calcul et vitesse d'exécution. Cette étape consiste à construire un modèle équivalant au projet réel (conception géométrie et les liaisons entre les éléments de modèle).

Pour l'utilisation de ce programme on doit suivre les démarches suivantes : Il y a lieu de choisir une unité avant d'entamer une session ETABS, adoptant (KN.m)

- **- Menu file /new model :**
- **- Edit Grid Data :** nous permet de définie les grille à suivre prochainement
- **Define/ matériel :** permet de définir le matériau utilisé
- **-** CONC (béton)
- **-** STEEL (acier)

- OTHER (autre)

**- Défine/Frame Section :** permet de définir le type d'élément : poutre (Beam), poteaux (Column), plancher(Slabs), voile(Walle) et le matériel utilisé, la dimension des section, la disposition des armatures (enrobage nombre des barres)

**- Defline/statice load case :** pour définir les cas des charge statique (G, Q…..)

G : Charge permanente ou morte  $\rightarrow$  DEAD

Q : Surcharge d'exploitation ou vivante  $\rightarrow$  LIVE

**- Assign /joint /restreint :** pour définir le nombre de degré de liberté de nœud maître (translation linière suivant X, Y et en rotation suivant Z

**- Assign /joint /contraint :** pour l'affectation d'un diaphragme rigide

**- Assign/frame statique load /point and uniform :** Permet d'appliquer les charges reparties ou concentré sur élément frame sélectionné

**- Défine/LoadCombainaison :** permet de définir les différentes combinaisons et leurs coefficients de pondération.

- **E.L.U 1.35G + 1.5Q**
- $\bullet$  **E.L.S**  $G + Q$
- **0.8G** + **E** G + Q + **E** G + Q + 1.2E
- $-0.8G E$   $G + O E$   $G + O -1.2E$

**- Réponse Spectrum Function :** pour introduire la fonction de la réponse spectrale de la structure d'après un fichier texte.

**- Define Response Spectrum Cases :** pour la nomination de l'effort sismique, et la détermination de leur sens d'application l'amortissement, angle d'excitation et la portion d'excentricité

**- Analyse /Set option** : Pour pouvoir lancer le calcul des modes, il est essentiel de cocher l'option « Dynamic Analysis » pour spécifier le nombre des modes propres de vibration à calculer

**- Analyse /Run** : c'est la commande qui permet de lancer le calcul

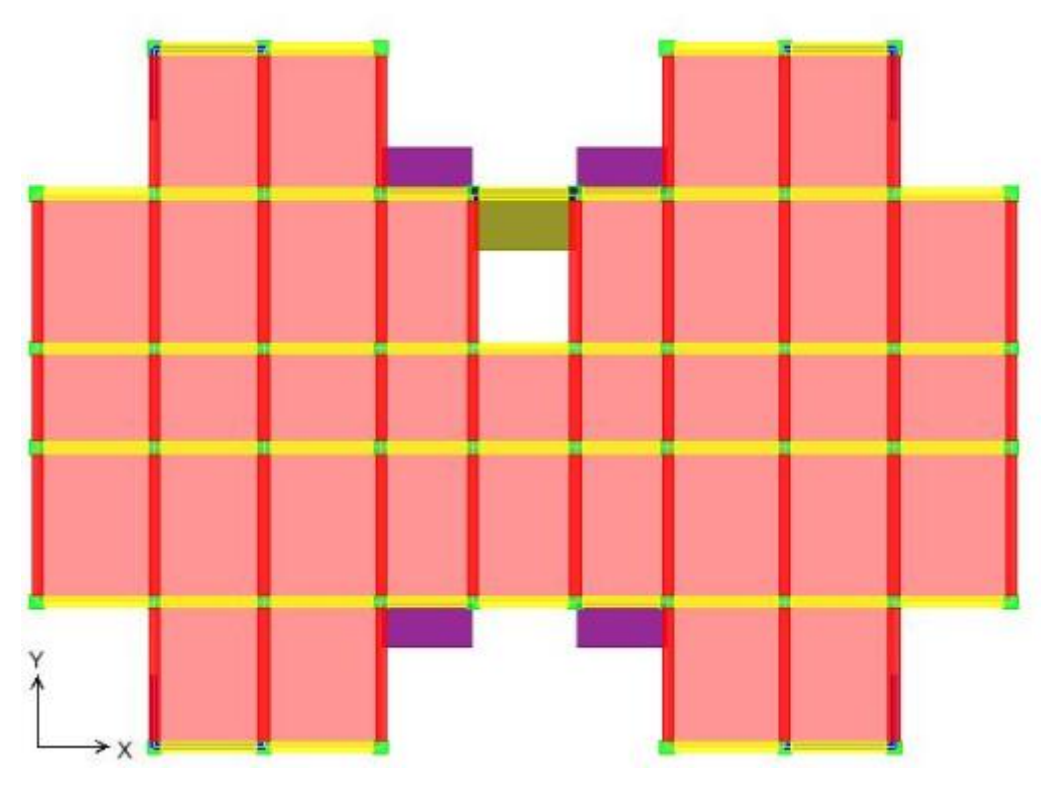

**Figure.V.1 :** Vue en plan de la structure.

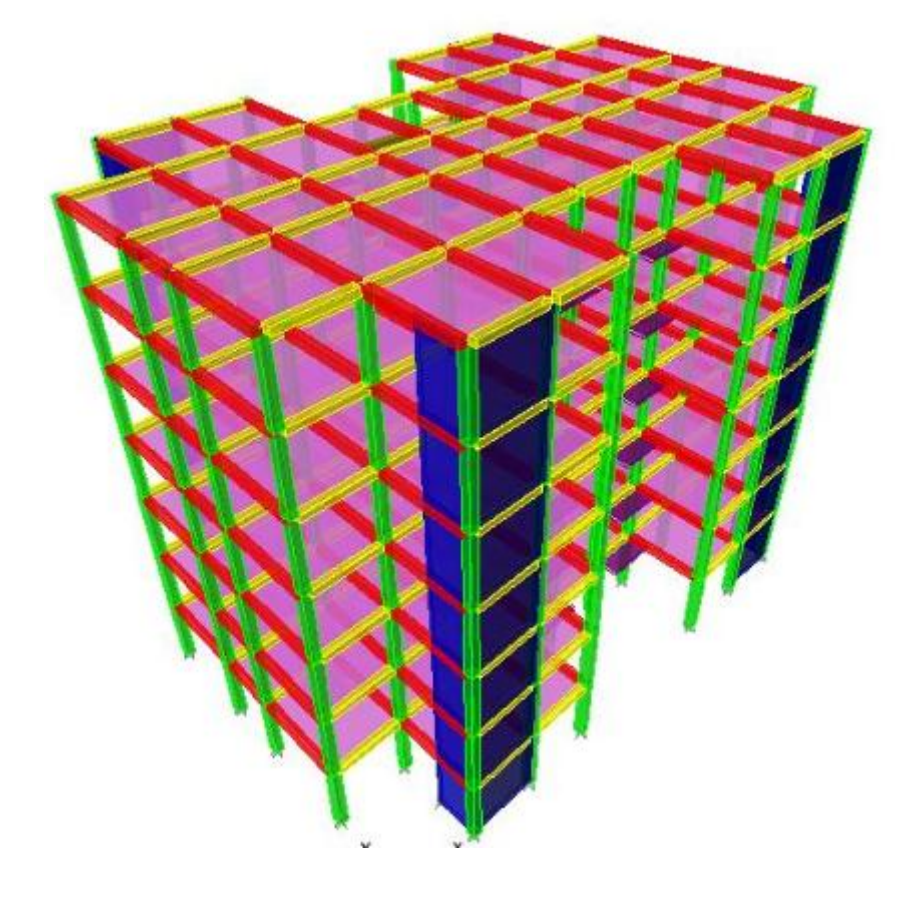

**Figure.V.2 :** Vue en 3D de la structure.

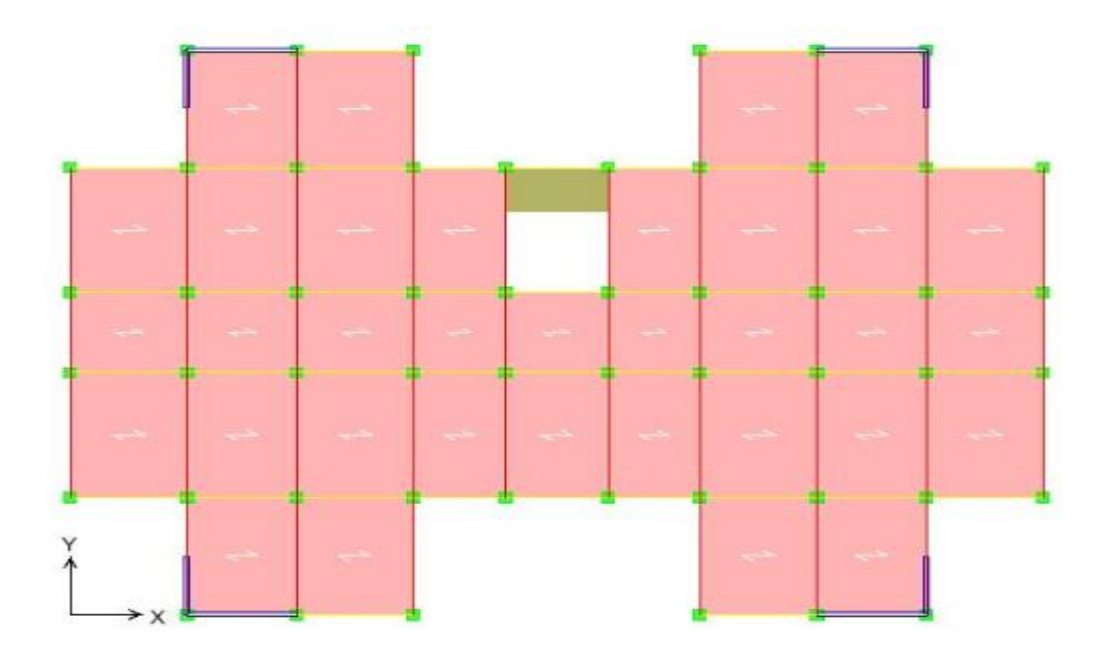

**Figure.V.3 :** Disposition des voiles dans la structure

### **V.6. Evaluation des efforts sismiques :**

Pour la détermination de la fonction du spectre de réponse on utilise le programme « spectre» qui permet de donner les valeurs du spectre de réponse en fonction des périodes.

L'action sismique est représentée par le spectre de calcul suivant :

$$
\frac{S_a}{g} = \begin{cases}\n1,25A\left[1 + \frac{T}{T_1}\left(2,5\eta \frac{Q}{R} - 1\right)\right] & \text{si } 0 \le T \le T_1 \\
2,5\eta(1,25A)\left(\frac{Q}{R}\right) & \text{si } T_1 \le T \le T_2 \\
2,5\eta(1,25A)\left(\frac{Q}{R}\right)\left(\frac{T_2}{T}\right)^{2/3} & \text{si } T_2 \le T \le 3,0 \text{ sec} \\
2,5\eta(1,25A)\left(\frac{T_2}{3,0}\right)^{2/3}\left(\frac{3}{T}\right)^{5/3}\left(\frac{Q}{R}\right) & \text{si } T > 3,0 \text{ sec}\n\end{cases}
$$

Avec : *g*  $\frac{\delta_a}{\delta_a}$ : Spectre de Réponse de calcul.

A : Coefficient d'accélération de zone.

η : Facteur de correction d'amortissement (quant l'amortissement est différent de 5%)

$$
\eta = \sqrt{7/(2+\xi)} \ge 0.7
$$

ξ : Pourcentage d'amortissement critique

Q: Facteur de qualité.

 $T_1, T_2$ : Périodes caractéristiques associées à la catégorie du site.

- Sol meuble  $\Rightarrow$  site 3 donc T<sub>1</sub> = 0,15 sec et T<sub>2</sub> = 0,5 sec.

D'après le R.P.A 99 (version 2003), on a :

- Zone sismique I - Groupe d'usage 2  $\Rightarrow$  (A = 0,10)

$$
\xi = 6\% - \begin{cases} -\text{Portique en béton armé.} \\ -\text{Remplissage leger.} \end{cases}
$$

$$
\eta = \sqrt{7/(2+6)} = 0.9354 \ge 0.7
$$

- R **:** Coefficient de comportement de la structure.
	- -Portique auto stable avec remplissage en maçonnerie rigide  $R = 5$ .
	- -Pour avoir la valeur de Pq tout dépend des six critères de Q.

### **- Critères :**

- 1- Conditions minimales sur les files de contreventement.
- 2- Redondance en plan.
- 3- Régularité en élévation.
- 4- Régularité en plan.
- 5- Contrôle de qualité de matériaux.
- 6- Contrôle de qualité de l'exécution.

 $Q = 1 + \Sigma Pq = 1 + (0,00 + 0,00 + 0,05 + 0,00 + 0,00 + 0,10) = 1,15.$ 

#### **Calcul de D :**

$$
T = C_T . h_n^{3/4}
$$
 d'ou:  $\begin{cases} h_n = 23,21m \\ C_T = 0,050. \end{cases}$ 

Donc : T 0,05 (23,21) 0,53sec 3 4 …………………………(1)

$$
\begin{cases}\nTx = 0.09 \cdot (23.21) / \sqrt{27.85} = 0.40s \\
Ty = 0.09 \cdot (23.21) / \sqrt{20} = 0.47s\n\end{cases}
$$
\n(2)

 $T_2 \le T \le 3$ sec.

$$
\Rightarrow D_x = 2.5 \eta \left(\frac{T_2}{T}\right)^{\frac{2}{3}} = 2.5(0.94) \left(\frac{0.50}{0.40}\right)^{\frac{2}{3}} = 2.73
$$

 $T_2 \le T \le 3$  sec.

$$
\Rightarrow D_{Y} = 2.5\eta \left(\frac{T_{2}}{T}\right)^{\frac{2}{3}} = 2.5(0.94) \left(\frac{0.50}{0.47}\right)^{\frac{2}{3}} = 2.45
$$

$$
V_{X} = \frac{A.D.Q}{R}.W = \frac{0.10x2.73x1.15}{5} \times 27834.98 = 1747.76 \text{ KN}
$$

$$
V_{Y} = \frac{A.D.Q}{R}.W = \frac{0,10x2,45x1,15}{5} \times 27834,96 = 1568,50 \text{ KN}
$$

### **V.7. Calcul des masses de la structure :**

 La valeur w à prendre en compte est égale à la somme des poids wi calculés à chaque niveau i de la structure

W= $\sum$  wi avec wi =Gi+β Pi

Gi : Poids du aux charges permanente et à celle des équipements fixés éventuelles solidaires de la structure.

Pi : Charge d'exploitation.

β : Cœfficient de pondération fonction de la nature et de la durée de la charge d'exploitation

Pour notre projet  $\beta = 0,2$ 

# **V-7-1. Détermination des poids (Wt) de la structure :**

Prenons comme exemple :

#### **La terrasse :**

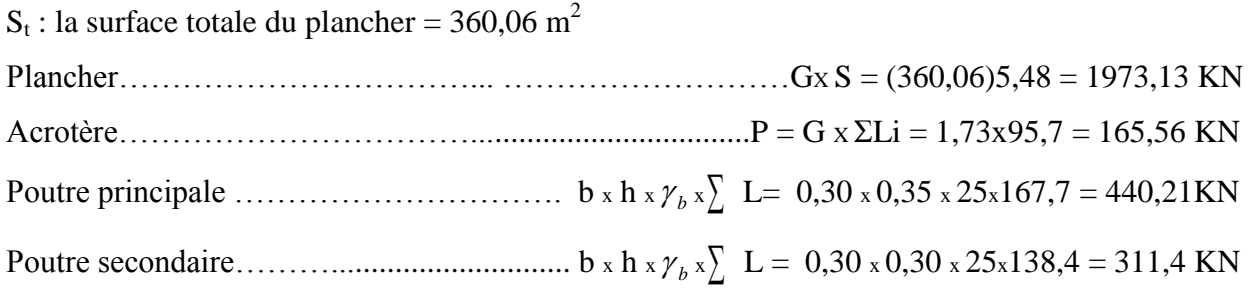

 $\sum G = 2890, 3$  KN

 $P = Q$  x St =1 x 360,06 = 360,06 KN  $w = G + \beta P = 2890,3 + (0,2x360,06) = 2962,31$  KN

# **le niveau 4 au 6 ème étages :**

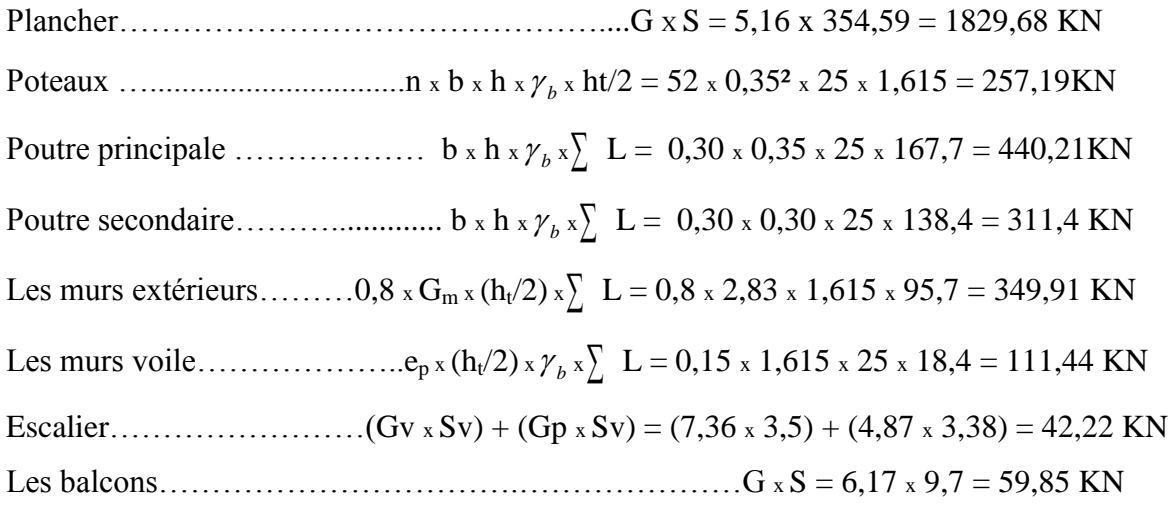

 $\sum G = 3401,9KN$ 

 $P = Q$  x St =1,5 x 354,49 = 531,74 KN  $w = G + \beta P = 3401,9 + (0,2 \times 531,74) = 3508,25$  KN

#### **le niveau RDC au 3 ème étages :**

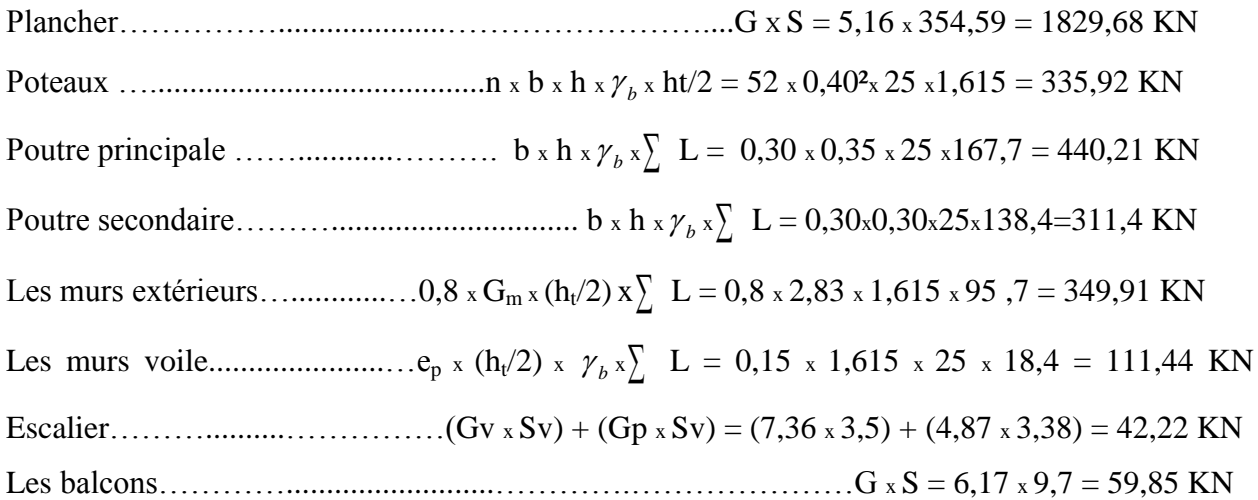

 $\sum G = 3480, 63$  KN

 $P = Q$  x St =1,5 x 354,49 = 531,74 KN  $w = G + \beta P = 3480,63 + (0,2x531,74) = 3586,98$  KN

Le poids total de la structure est de :

Wt = 27834,98 KN

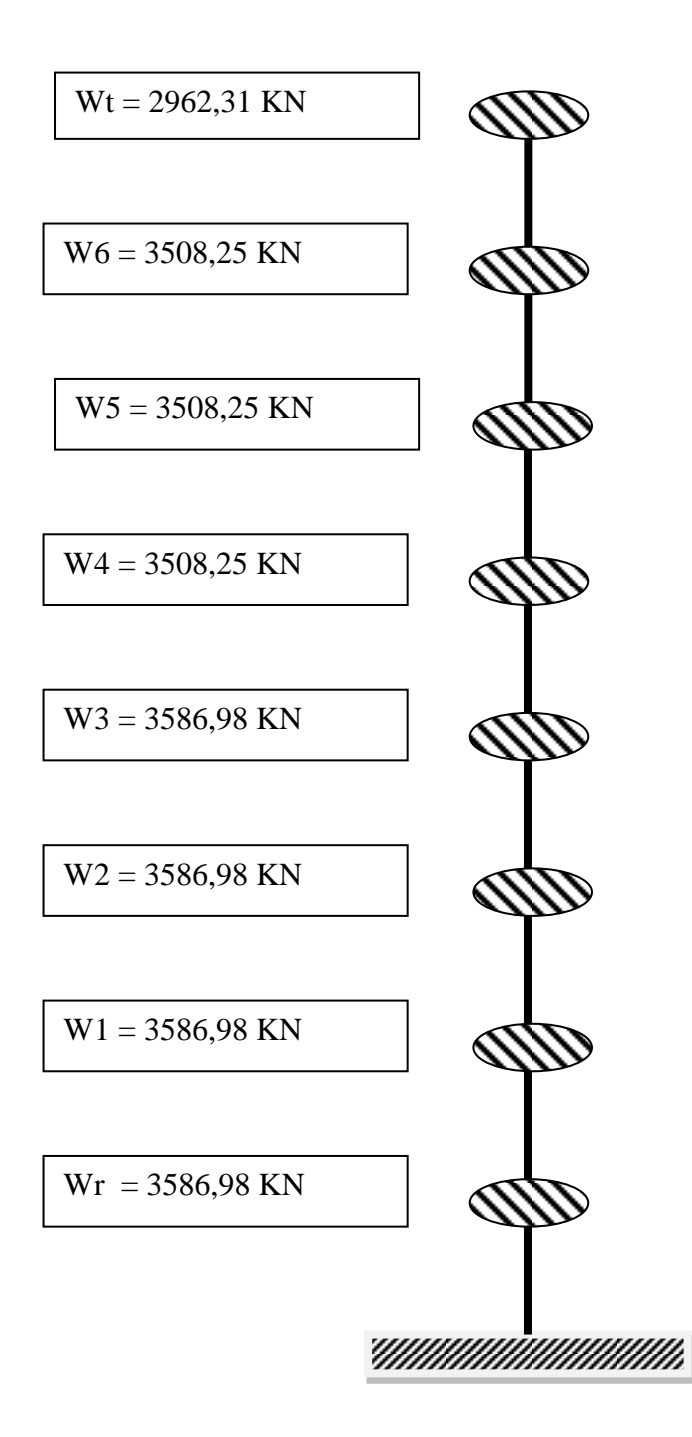

**Figure V. 4** : Système ponctuelle de la structure

# **V.8. Calcul des forces sismiques :**

Ils sont distribués horizontalement verticalement sur les éléments proportionnels à leurs rigidités par l'introduction d'un spectre de réponse dans deux directions orthogonale (X et Y)

$$
sens \, longitudinal \, e : Vx = \frac{A \times Dx \times Q}{R} \times W
$$

S  $\overline{A}$  $\boldsymbol{R}$  $\times$ 

### **V.8.1. Les vérifications :**

- On vérifie que la période dynamique  $T_{dyn}$ ne doit pas être supérieure à la majoration de 30% de la période statique fondamentale T :  $T_{dyn}$  < 30% $T_{sta}$ 

- On doit vérifier aussi que la résultante des forces sismiques à la base  $V_t$  obtenue par combinaison des valeurs modales ne doit pas être inférieure à 80% de la résultante de la force sismique déterminée par la méthode statique équivalente.

- Sens longitudinale : $V_{dx} > 80\%V_{st}$ 

- Sens transversal : $V_{dv} > 80\%V_{st}$ 

Suite à l'application du spectre de calcul dans les deux sens de la structure, les résultats sont comme suit:

 $T$ ableaux  $V$  1. **Valeurs**  $d$ e  $V$ , et  $V$ ,

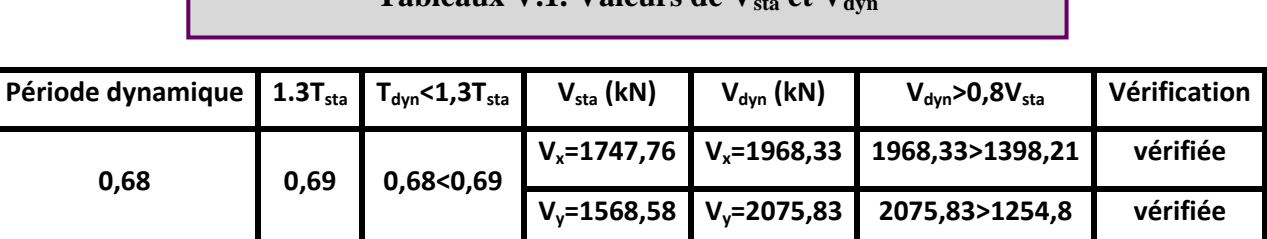

### **V.8.2. Nombre de modes à considérer :**

**a)** Pour les structures représentées par des modèles plans dans deux directions orthogonales, le nombre de modes de vibration à retenir dans chacune des deux directions d'excitation doit être tel que :

**-** la somme des masses modales effectives pour les modes retenus soit égale à 90 % au moins de

la masse totale de la structure

**-** ou que tous les modes ayants une masse modale effective supérieure à 5% de la masse totale de la structure soient retenus pour la détermination de la réponse totale de la structure.

Le minimum de modes à retenir est de trois (03) dans chaque direction considérée.

**b)** Dans le cas où les conditions décrites ci-dessus ne peuvent pas être satisfaites à cause de l'influence importante des modes de torsion, le nombre minimal de modes (K) à retenir doit être

tel que : **K**  $\geq$  **3** *N* et T<sub>K</sub> $\leq$  **0.20 sec** 

Où : N est le nombre de niveaux au-dessus du sol et Tk la période du mode K.

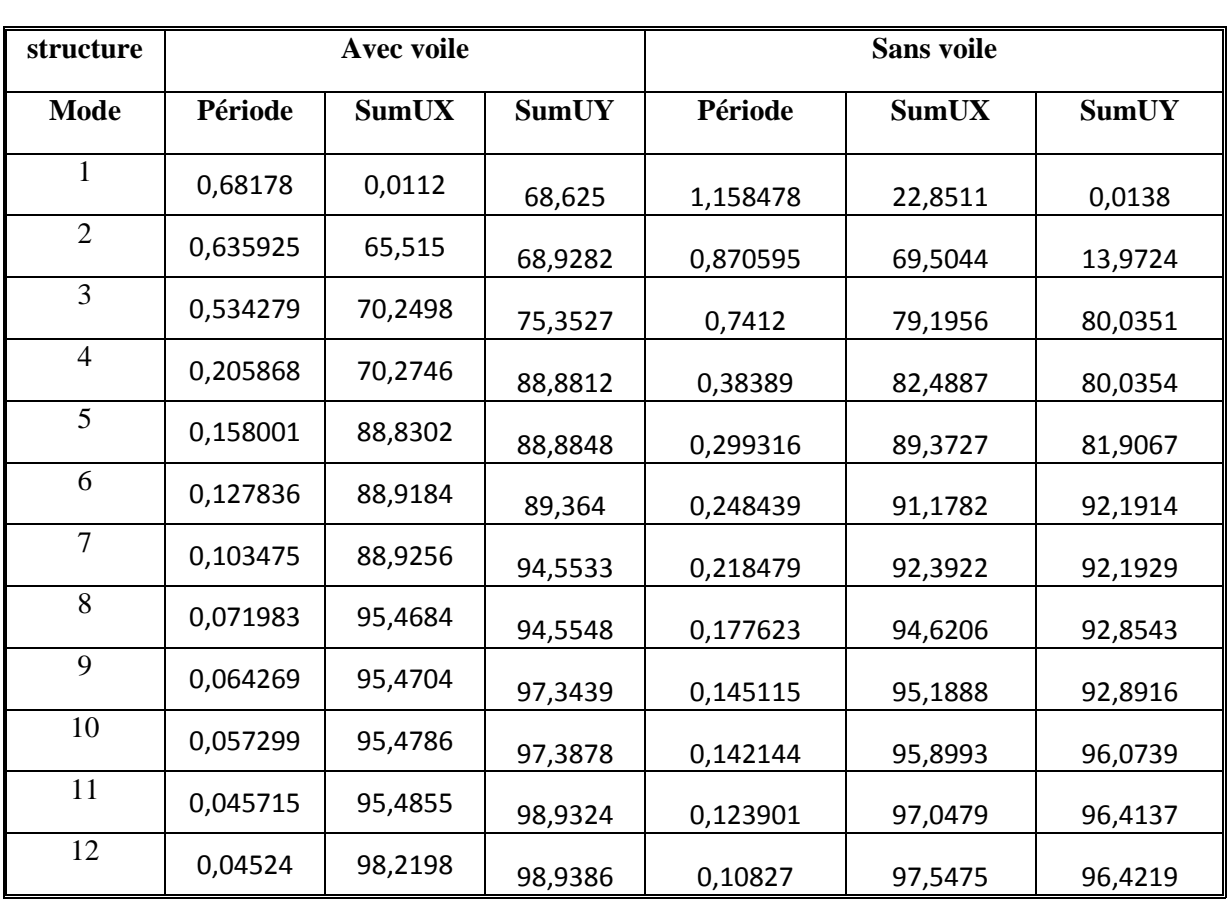

#### **Tableaux V.2. Nombre de modes à considérer**

On va voir qu' il faut seulement 8 modes pour mobiliser plus de 90% de la masse totale de la structure (Ux et Uy  $\geq$  90%).

On constate aussi que dès le 8<sup>ème</sup> mode nous avons déjà :

#### *Ux = 95,4684 % ; Uy = 94,5548* %

Ce que veut dire que 98% le l'énergie induite à la structure à été déjà absorbée.

### **V.8.3. Calcul des coefficients de participation modale :**

On doit vérifier que :  $\sum \overline{\alpha_i} \ge 90\%$  avec :

$$
\overline{\alpha}_l = \frac{(\sum_{k=1}^n W_k \Phi_{Ki})^2}{\sum_{k=1}^n W_k \Phi_{Ki}^2} \times \frac{1}{\sum_{k=1}^n W_k}
$$

$$
W = \sum W_k : \text{poids totale de la structure en KN}
$$

Le logiciel ETABS peut déterminer directement les valeurs des coefficients de participation modale, les valeurs données sont :

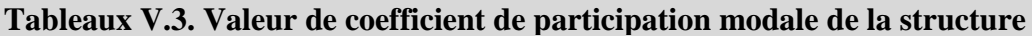

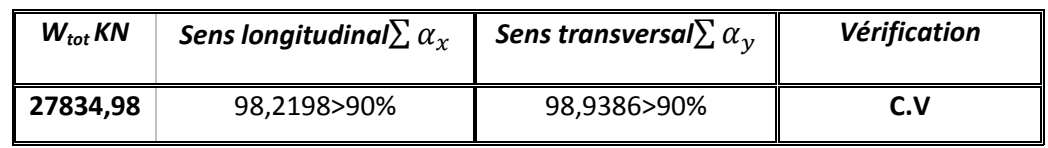

## **V.8.4. Excentricité accidentelle :**

|                         |               | Centre de masse |       | Centre de torsion        |                | Excentricité              |          |
|-------------------------|---------------|-----------------|-------|--------------------------|----------------|---------------------------|----------|
| <b>Plancher</b>         | W étage $(t)$ | $X_G$           | УG    | $\mathbf{X}_{\text{CR}}$ | ${\rm Y_{CR}}$ | $\mathbf{e}_{\mathbf{X}}$ | $e_Y$    |
| <b>Terrasse</b>         | 292,23        | 13,76           | 9,937 | 12,188                   | 10,113         | 1,572                     | $-0,176$ |
| 6                       | 350,83        | 13,76           | 9,937 | 11,695                   | 10,294         | 2,065                     | $-0,357$ |
| 5                       | 350,83        | 13,76           | 9,939 | 11,763                   | 10,459         | 1,998                     | $-0,52$  |
| $\overline{\mathbf{4}}$ | 350,83        | 13,76           | 9,941 | 11,914                   | 10,59          | 1,847                     | $-0,649$ |
| 3                       | 358,70        | 13,76           | 9,941 | 12,071                   | 10,698         | 1,69                      | $-0,757$ |
| $\overline{2}$          | 358,70        | 13,76           | 9,941 | 12,202                   | 10,78          | 1,559                     | $-0,839$ |
| 1                       | 358,70        | 13,76           | 9,878 | 12,272                   | 10,823         | 1,487                     | $-0,945$ |
| <b>RDC</b>              | 358,70        | 13,76           | 9,878 | 12,272                   | 10,823         | 1,487                     | $-0,945$ |
| <b>Total</b>            | 2779,52       |                 |       |                          |                |                           |          |

**Tableau V.4 : Excentricité accidentelle**

## **V.8.5. Déplacement relatif admissible :**

Sous l'action des forces horizontales, la structure subira des déformations horizontales. Pour éviter l'augmentation des contraintes dans les systèmes de contreventement, les déplacements doivent être calculés pour chaque élément de contreventement, L'article 5.10 du **RPA** exige à ce que les déplacements relatifs latéraux d'un étage par rapport aux étages qui lui sont adjacents, ne doivent pas dépasser 1,0% de la hauteur d'étage.

L'une des vérifications préconisées par le RPA99/version 2003, concerne les déplacements latéraux inter-étages, En effet, selon l'article 5,10 du RPA99/version 2003, l'inégalité ci-dessous doit nécessairement être vérifiée :

$$
\Delta_x^k \leq \bar{\Delta}et\Delta_y^k \leq \bar{\Delta}
$$

Avec:

 $\overline{\Delta} = 0.01 h_e$  où  $h_e$ : Hauteur de l'étage,

$$
A \text{vec}: \Delta_x^k = R \Delta_{ex}^k \quad \text{et} \quad \Delta_y^k = R \Delta_{ey}^k
$$

$$
O\mathbf{\hat{u}} \; ; \; \mathbf{\Delta}_{ex}^k = \delta_{ex}^k - \delta_{ex}^{k-1} et \mathbf{\Delta}_{ey}^k = \delta_{ey}^k - \delta_{ey}^{k-1}
$$

 $\Delta_{ex}^{k}$ : Correspond au déplacement relatif au niveau k par rapport au niveau k-1 dans le sens x (idem dans le sens  $y, \Delta_{ev}^k$ ),

Avec :

 $\delta_{ev}^k$ : déplacement horizontal dû aux forces sismiques au niveau k dans le sens x (idem dans le sens y, $\delta_{ev}^k$ ),

Les principaux résultats sont donnés dans le tableau suivant :

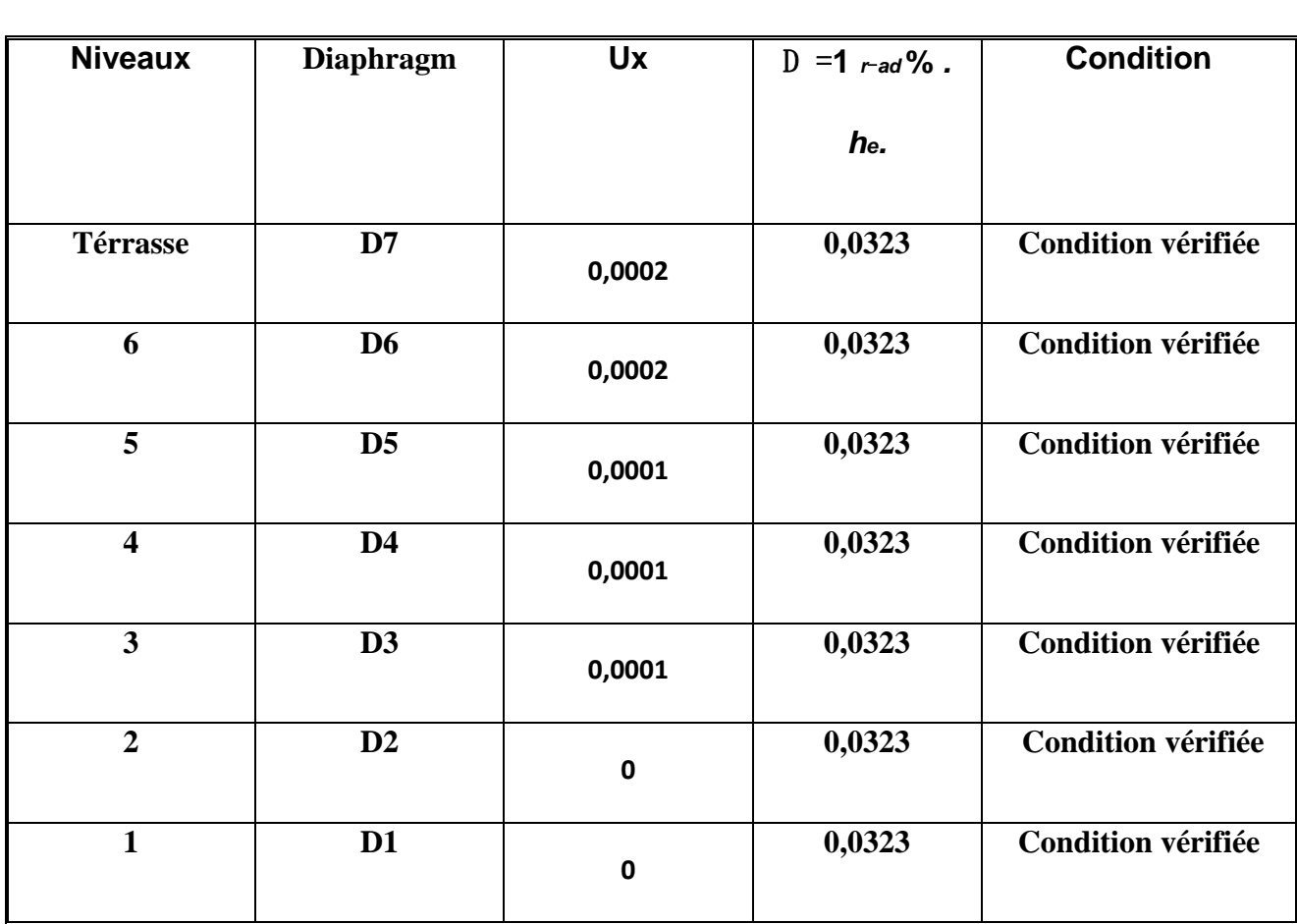

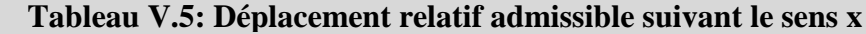

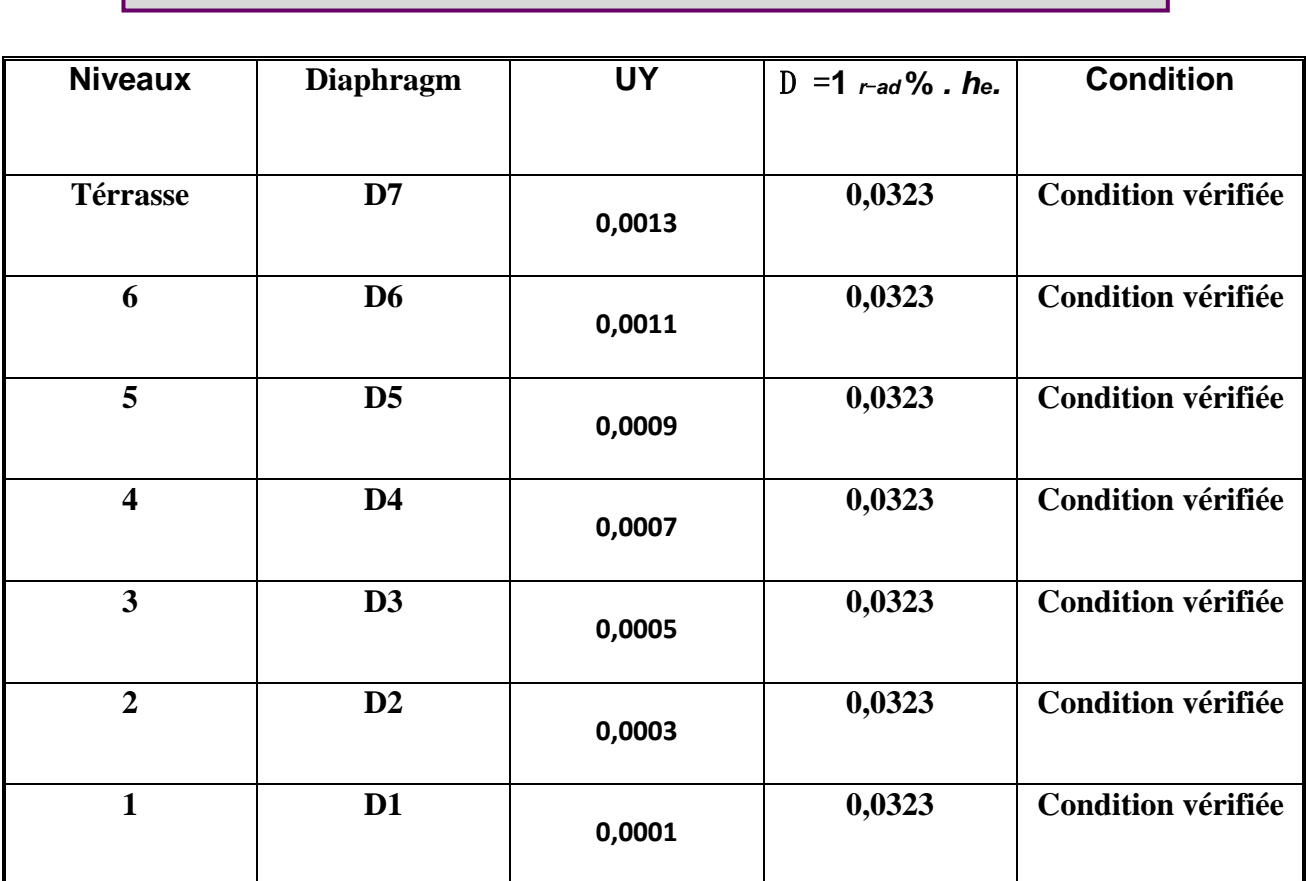

**Tableau V.6: Déplacement relatif admissible suivant le sens Y**

La stabilité de la structure est vérifiée